# XTC

# Language Specification

# Version 2.7

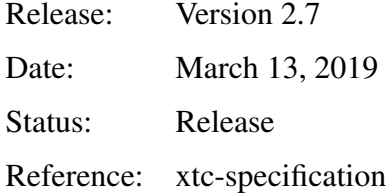

Copyright notice:

c Interest Project Consortium

C Interested Project Consortium

c ALL-TIMES Project Consortium

c TeamPlay Project Consortium

This specification defines the XML Timing Cookie (XTC) Language, the interchange format used initially in the Interest project and now updated in the Interested project. This specification defines XTC 2.7.

XTC 2.7 is an XML application conforming to the Extensible Markup Language (XML) 1.0 (Fourth Edition).

# **Contents**

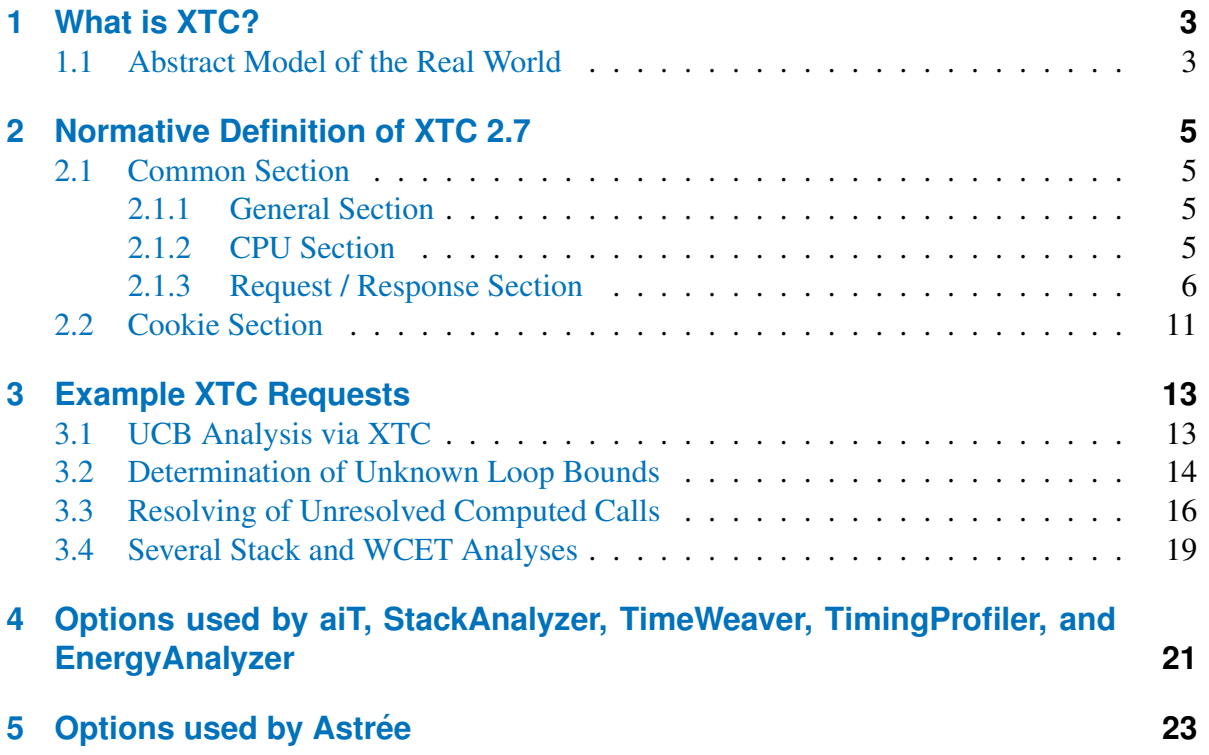

# <span id="page-2-0"></span>**1 What is XTC?**

The XML Timing Cookie (XTC) language is an XML application conforming to the Extensible Markup Language 1.0 (Fourth Edition). It is an interchange format that was first used in the Interest project to transport information, analysis requests, and results between the applications for generating or analyzing different parts of embedded software.

An XTC document is made up of two parts: a *common section* and a *cookie section*. The *common section* has a specified format (see Section [2.1\)](#page-4-1). It contains information on the project to be analyzed, information needed for the requested analyses, and the analysis requests as well as analysis results. The *cookie section* (as presented in Section [2.2\)](#page-10-0) can be used by a tool to store tool-specific data that might be useful for restarting an analysis.

# <span id="page-2-1"></span>**1.1 Abstract Model of the Real World**

This section describes how real-life projects are modeled in XTC along with the terms that are used.

A system consists of several computation nodes that perform actual tasks. These nodes are called CPUs. A CPU is described mainly by its type (architecture), its computation speed, and the program it executes  $<sup>1</sup>$  $<sup>1</sup>$  $<sup>1</sup>$ .</sup>

Each CPU usually executes several tasks that run concurrently. Each task typically consists of a sequence of processes or runnables (AUTOSAR notation). Each runnable or process in turn typically consists of one or more functions. Thus, the entry point of a runnable usually corresponds to a known function name, but may also be the address of an arbitrary instruction.

A user can set up his system with different granularity, and may describe it with different level of detail. Therefore we provide the usage of an executable that must be typed with a type tag of function, runnable, or task.

Tasks can be invoked in different execution contexts with different timing behavior. For instance, it may happen that a task only initializes some local variables when it is called for the first time, but performs some real work in subsequent calls resulting in higher running times. Thus, knowledge of the current execution context can considerably improve the precision of worst-case execution time analysis. Therefore we introduce a field to record the mode a runnable is executed in.

<span id="page-2-2"></span><sup>&</sup>lt;sup>1</sup>There are surely more characteristics that define an actual CPU but these details are tool-specific and not relevant at this abstraction level.

## 1 What is XTC?

Given the CPU, executable and mode elements, we can form an analysis request. This may be, e. g., a request for worst-case execution time analysis or stack analysis. The tool that reads an XTC file and performs a requested analysis creates a response when it has terminated successfully.

# <span id="page-4-0"></span>**2 Normative Definition of XTC 2.7**

Each XTC document consists of a mandatory common section and optional cookie sections that are contained in the global xtc element.

The common section contains analysis requests and information that is needed to process them. The cookie sections are a means to store additional information, e. g., information gathered during an analysis that is useful for later reuse. Cookies are linked to an owner application.

# <span id="page-4-1"></span>**2.1 Common Section**

The common section contains an optional general section and at least one CPU section. It has no attributes.

# <span id="page-4-2"></span>**2.1.1 General Section**

The general section can be used to assign an ID to the whole XTC file. This is done by setting an attribute *id*.

An optional description section can be used to describe the project or settings the analysis requests are aimed at. It has no attributes and contains simple text that is intended to be displayed to the user by a tool that processes the XTC file.

# <span id="page-4-3"></span>**2.1.2 CPU Section**

A CPU section describes the hardware a code snippet is executed on. Its *id* attribute has to contain a unique identifier. A *name* attribute can be used to give the user a hint what architecture is used. The *file* attribute can contain the absolute path to the executable containing the code snippet to be analyzed.

The attributes *speed* and *unit* can be used to specify the clock rate of the CPU. The *speed* is a float value. Valid values for *unit* are MHz, kHz, and Hz. The *unit* attribute is optional. If it is missing, Hz is assumed.

A CPU section has to contain at least one executable section. This section and the required attribute *type* identify what is executed on the CPU. Possible values for this attribute are:

- **task:** A task is an execution path through address space which is controlled by the operating system. It may consist of several runnables or processes that are sequentially executed.
- **runnable:** A runnable or process is a collection of functions that are sequentially executed.
- **function:** A function is the smallest unit for an execution path through address space. It usually corresponds to functions used in program languages.

An additional attribute *name* exists whose value can be displayed to the user to decide where a requested analysis has to be started. If the assembly name of the function starting the task is known to the application creating the request, it can be passed via the *start* attribute. Note that this attribute value has to be a symbol contained in the executable and thereby references a start address in the executable. Each executable section must have a unique identifier present in its *id* attribute.

To distinguish between different execution contexts, an executable section has to contain at least one mode section. Each mode section must have a unique identifier present in its *id* attribute. A description of the execution context can be put in the *name* attribute, so that the user can decide which settings are correct for the analysis.

The mode section has to contain at least one request element. There may be optional response elements matching the request elements. A cookie passed from a tool requesting analyses to a tool performing analyses usually does not contain response elements. A cookie passing in the opposite direction after successful analysis will contain response sections containing the analysis results.

# <span id="page-5-0"></span>**2.1.3 Request / Response Section**

A request section contains an analysis request. The type of the analysis requested is specified by the *type* attribute. Possible values are:

**WCET:** Perform a worst-case execution time analysis

**BCET:** Perform a best-case execution time analysis

**BCET-WCET:** Perform both a best-case and worst-case execution time analysis

**Stack:** Perform a stack height analysis

**LoopTrace:** Perform a loop iteration range analysis

**CallTrace:** Perform a computed call target analysis

**WCRT:** Perform a worst-case response time analysis

**BCRT:** Perform a best-case response time analysis

**BCRT-WCRT:** Perform both a best-case and worst-case response time analysis

**Activation:** Provide information about the activation model of an executable

**OS-Overhead:** Provide information about scheduling overhead of an executable, like activate or terminate task

**Timing Profiler:** Identify application parts that cause unsatisfactory execution times

**TimeWeaver:** Perform a hybrid (measurement-based) worst-case execution time analysis

**Energy:** Perform a worst-case energy consumption analysis

Astree: Static analysis to detect run-time errors in source files

The types of the requests in a mode section must be pairwise different.

The **mode** attribute tells the analyzer how a request is to be handled. The following list shows valid values along with a description:

#### **configuration**

Start the analyzer so an expert user may configure settings on the hardware, etc. In this mode no response is generated but cookies are updated.

#### **interactive**

The analyzer is started in a way allowing the user to control and manipulate common analysis settings, e. g., the entry point.

#### **batch**

Try to start the analyzer in batch mode, i. e. running in the background with no need for additional user interaction. This is only possible if all information required for the analysis is present.

If no mode attribute is given, *interactive* mode is used.

A request section may contain option elements to pass tool-specific information. Each option has a *name* and a *value* attribute. The contents of these attributes are tool-specific (see Section [3](#page-12-0) for examples).

For each request element, there may be a corresponding response section. The association of response sections to request sections is done via the type. This is possible since the types of the requests in a mode section must be pairwise different.

- A response section of type WCET contains a single WCET element. A WCET element has at least two attributes:
	- The *value* attribute contains a float number denoting the time spent on the worstcase path.
	- The *unit* attribute may be set to us (microseconds), ms (milliseconds), s (seconds), or cycles (CPU cycles). Default is cycles.

Optional attributes *additional*\_*entry* and *additional*\_*entry*\_*index* identify additional analysis entries usually specified in annotation files. The index is an integer value and starts from 1.

A WCET element may additionally contain an UCB element. This element is available if a UCB analysis has been requested initially (see Section [4\)](#page-20-0). An UCB element has four attributes:

- The *maxNumber* contains the maximum number of useful cache blocks (UCBs).
- The *blockPenalty* attribute contains a float number denoting the eviction costs of a single UCB.
- The *totalPenalty* attribute contains a float number denoting the eviction costs of the maximum number of UCBs.
- The *unit* attribute may be set to us (microseconds), ms (milliseconds), s (seconds), or cycles (CPU cycles). Default is cycles.
- A response section of type BCET contains a single BCET element. A BCET element has at least two attributes:
	- The *value* attribute contains a float number denoting the time spent on the worstcase path.
	- The *unit* attribute may be set to us (microseconds), ms (milliseconds), s (seconds), or cycles (CPU cycles). Default is cycles.

Optional attributes *additional*\_*entry* and *additional*\_*entry*\_*index* identify additional analysis entries usually specified in annotation files. The index is an integer value and starts from 1.

- A response section of type Stack may contain one or two stack-usage elements, depending on the number of stacks in the target architecture (some targets distinguish between a system stack and a user stack). A stack-usage element has four attributes:
	- The *type* attribute indicates the type of the stack. It may be System or User.
	- The attributes *min* and *max* contain the lower end and the upper end of the result interval computed by stack analysis. Their values may be integers or the special values BOT and TOP.
	- The *unit* attribute may hold an integer between 1 and 127. It represents the size of the unit used for *min* and *max*, measured in bytes. For instance, if *max* is 10 and *unit* is 4, this means that the maximum stack usage is 10 units of 4 bytes each, i.e. 40 bytes. The default value for *unit* is 1, which means that *max* is the maximum stack usage measured in bytes.
- A response section of type TimingProfiler contains a single timing-profiler element. A timing-profiler element has at least two attributes:
	- The *value* attribute contains a float number denoting the time spent on the worstcase path.
	- The *unit* attribute may be set to us (microseconds), ms (milliseconds), s (seconds), or cycles (CPU cycles). Default is cycles.

Optional attributes *additional*\_*entry* and *additional*\_*entry*\_*index* identify additional analysis entries usually specified in annotation files. The index is an integer value and starts from 1.

- A response section of type TimeWeaver contains a single TimeWeaver element. A TimeWeaver element has at least two attributes:
	- The *value* attribute contains a float number denoting the time spent on the worstcase path.
	- The *unit* attribute may be set to us (microseconds), ms (milliseconds), s (seconds), or cycles (CPU cycles). Default is cycles.
- A response section of type Energy contains a single Energy element. An Energy element has at least two attributes:
	- The *value* attribute contains a float number denoting the energy consumed on the

worst-case path.

 $-$  The *unit* attribute may be set to  $fJ$  (femtojoule),  $pJ$  (picojoule),  $nJ$  (nanojoule),  $uJ$  (microjoule),  $mJ$  (millijoule), or J (joule). Default is  $fJ$ .

Optional attributes *additional*\_*entry* and *additional*\_*entry*\_*index* identify additional analysis entries usually specified in annotation files. The index is an integer value and starts from 1.

- A response section of type Astrée contains a single instance of each of the following elements:
	- The *analysis*\_*id* holds the id of the analysis created on the server to process the request.
	- The *success* element indicates whether the analysis run was successful.
	- The *errors* element indicates the number of errors reported by the analyzer.
	- The *alarms* element indicates the number of alarms reported by the analyzer.
	- The *coverage* element indicates the total coverage for the project.
- A response section of type LoopTrace contains for each loop a **LoopTrace** element that has four attributes:
	- The *min* attribute indicates the minimum loop iteration count.
	- The *max* attribute indicates the maximum loop iteration count.
	- The *start*\_*address* attribute to identify an instruction before the loop.
	- The *count*\_*address* attribute to identify the body of the loop.
- A response section of type CallTrace contains for requested computed call a CallTrace element that may contain an arbitrary number of target elements. Both the CallTrace and the target element feature a single *address* attribute. For the CallTrace the *address* denotes the addresses of the program point where the computed call resides. The *address* attribute of the target element indicates the target address of the corresponding computed call.
- A response section of type Activation may contain any event model type (StandardEventmodelType, PatternEventmodelType or InterruptEventmodelType).

#### 2 Normative Definition of XTC 2.7

- *StandardEventModel* consists of the three values *period*, *jitter* and *mindist*. An additional field indicates to indicate that this event is sporadic.
- The *PatternEventModel* has similar attributes as the StandardEventModel. It additionally has the possibility to describe an event sequence. While defining the StandardEventModel it was implicit that an event would always occur at the beginning of the period. While defining a *PatternEventModel* each such activation has to be specified.
- The *InterruptEventModel* defines a sequence of *eventPairs*. Each pair defines the minimum and maximum distance between events. The first pair in the sequence defines the distances between two events. The second pair in the sequence defines the distances between three events, and so forth.
- The *OsOverheadTypeContent* provides information regarding the overhead induced to the selected element by the OS scheduling. These overheads are detailed below.
	- The *activation* overhead is the time required by the OS to schedule the activation of the element.
	- The *termination* overhead is the time required by the OS to clear up after the element has finished execution.
	- The *contextSwitch* overhead is the time it takes for the OS to preempt the selected element and switch the execution to another task or ISR.
	- The *contextSwitchCachePenalty* is the largest execution time effect on the element if its cache is destroyed, at any point, during execution. This value is used during scheduling analysis to compensate for the undisturbed execution assumption during static WCET analysis.

# <span id="page-10-0"></span>**2.2 Cookie Section**

Each cookie section is owned by a single tool. Its name has to be specified in the *owner* attribute. Currently used values are:

- **alauncher:** AbsInt's tools (aiT worst-case execution time analyzer, StackAnalyzer, TimeWeaver, TimingProfiler, EnergyAnalyzer, Astree Analyzer for static run-time er- ´ ror analysis)
- **RT-Druid:** Evidence's configuration and schedulability analysis tool

# **SymTA/S:** Symtavision's SymTA/S tool suite

Each tool can only have one cookie section.

The organization of a cookie section is defined by the owner application. The XTC specification only requires a unique namespace.

# <span id="page-12-0"></span>**3 Example XTC Requests**

# <span id="page-12-1"></span>**3.1 UCB Analysis via XTC**

Example demonstrating how to trigger the UCB analysis via XTC:

• Input XTC cookie enabling the UCB analysis:

```
<xtc version="2.0" schemaLocation="http://www.absint.com/xtc xtc.xsd">
  <common>
    <CPU speed="120.0" unit="MHz" id="ID_0" name="mpc5554" file="edn.elf">
      <executable type="runnable" id="ID_1" name="edn" start="main">
        <mode id="ID_2">
          <description>EDN</description>
          <request mode="interactive" vendor="SymTA/S" type="WCET">
            <option value="mpc55xx" name="a3:cpu"/>
            <option value="edn.ais" name="a3:global_ais_file"/>
            <option value="true" name="a3:ucb_analysis"/>
            <option value="3" name="a3:ucb_penalty"/>
          </request>
        </mode>
      </executable>
    </CPU>
  </common>
\langlextc>
```
• Final XTC cookie with UCB analysis results:

```
<xtc version="2.0" schemaLocation="http://www.absint.com/xtc xtc.xsd">
  <common>
    <CPU speed="120.0" unit="MHz" id="ID_0" name="mpc5554" file="edn.elf">
      <executable type="runnable" id="ID_1" name="edn" start="main">
        <mode id="ID_2">
          <description>EDN</description>
          <request mode="interactive" vendor="SymTA/S" type="WCET">
            <option value="mpc55xx" name="a3:cpu"/>
            <option value="edn.ais" name="a3:global_ais_file"/>
            <option value="true" name="a3:ucb_analysis"/>
            <option value="3" name="a3:ucb_penalty"/>
          </request>
          <response vendor="a3" type="WCET">
            <WCET unit="us" value="856.733333">
              <UCB totalPenalty="0.250000"
                   unit="us"
                   blockPenalty="0.025000"
                   maxNumber="10"/>
            \langle/WCET>
          </response>
        </mode>
```

```
</executable>
      \langle/CPU\rangle</common>
\langlextc>
```
# <span id="page-13-0"></span>**3.2 Determination of Unknown Loop Bounds**

Tool interaction between SymTA/S, T1 and aiT (unknown loop bounds):

• Input XTC cookie from SymTA/S to compute the WCET of some entry point:

```
<xtc version="2.0" schemaLocation="http://www.absint.com/xtc xtc.xsd">
  <common>
    <CPU speed="56" unit="MHz" id="ID_0" name="ECU" file="../temp.elf">
      <executable type="runnable" id="ID_1" name="Main" start="MAIN_LOOP">
        <mode id="ID_2">
          <description>Main loop.</description>
          <request mode="interactive" vendor="SymTA/S" type="WCET" />
        </mode>
      </executable>
    \langle/CPU\rangle</common>
\langle xtc \rangle
```
• Intermediate XTC cookie featuring a LoopTrace request (only modified parts are shown):

```
<xtc version="2.0" schemaLocation="http://www.absint.com/xtc xtc.xsd">
  ...
        <mode id="ID_2">
          ...
          <request vendor="a3" type="LoopTrace" source="analysis">
            <option value="0x43691c" name="T1:start_addresses"/>
            <option value="0x436920" name="T1:count_addresses"/>
            <option value="0x436930" name="T1:end_addresses"/>
          </request>
          ...
```
• Response from T1 featuring measured loop bounds (only modified parts are shown):

```
<xtc version="2.0" schemaLocation="http://www.absint.com/xtc xtc.xsd">
  ...
        <mode id="ID_2">
          ...
          <response type="LoopTrace" vendor="T1">
              <LoopTrace start_address="0x0043691c"
                         count_address="0x00436920"
                         min="80"
```
# 3 Example XTC Requests

max="100"/>

</response> ...

• Final XTC cookie featuring WCET analysis results

```
<xtc version="2.0" schemaLocation="http://www.absint.com/xtc xtc.xsd">
  <common>
    <CPU speed="56" unit="MHz" id="ID_0" name="ECU" file="../temp.elf">
      <executable type="runnable" id="ID_1" name="Main" start="MAIN_LOOP">
        <mode id="ID_2">
          <description>Main loop.</description>
          <request mode="interactive" vendor="SymTA/S" type="WCET" />
          <request vendor="a3" type="LoopTrace" source="analysis">
            <option value="0x43691c" name="T1:start_addresses"/>
            <option value="0x436920" name="T1:count_addresses"/>
            <option value="0x436930" name="T1:end_addresses"/>
          </request>
          <response type="LoopTrace" vendor="T1">
              <LoopTrace start_address="0x0043691c"
                         count_address="0x00436920"
                         min="80"
                         max="100"/>
          </response>
          <response vendor="a3" type="WCET">
            <WCET unit="us" value="20.732143"/>
          </response>
        </mode>
      </executable>
    \langle/CPU>
  </common>
\langlextc>
```
# <span id="page-15-0"></span>**3.3 Resolving of Unresolved Computed Calls**

Tool interaction between SymTA/S, T1 and aiT (unresolved computed calls):

• Input XTC cookie from SymTA/S to compute the WCET of some entry point:

```
<xtc version="2.0" schemaLocation="http://www.absint.com/xtc xtc.xsd">
  <common>
    <CPU speed="56" unit="MHz" id="ID_0" name="ECU" file="../temp.elf">
      <executable type="runnable" id="ID_1" name="Main" start="MAIN_LOOP">
        <mode id="ID_2">
          <description>Main loop.</description>
          <request mode="interactive" vendor="SymTA/S" type="WCET" />
        </mode>
      </executable>
    </CPU>
  </common>
\langlextc>
```
• Intermediate XTC cookie featuring a CallTrace request (only modified parts are shown):

```
<xtc version="2.0" schemaLocation="http://www.absint.com/xtc xtc.xsd">
  ...
        <mode id="ID_2">
          ...
          <request vendor="a3" type="CallTrace">
            <option value="0x41b5f4,0x41ba04" name="T1:call_addresses"/>
          </request>
          ...
```
• Response from T1 featuring measured computed call targets (only modified parts are shown):

```
<xtc version="2.0" schemaLocation="http://www.absint.com/xtc xtc.xsd">
  ...
        <mode id="ID_2">
          ...
          <response type="CallTrace" vendor="T1">
            <CallTrace address="0x0041B5F4">
              <target address="0x0042D2CC"/>
            </CallTrace>
            <CallTrace address="0x0041BA04"/>
          </response>
          ...
```
• Final XTC cookie featuring WCET analysis results

```
<xtc version="2.0" schemaLocation="http://www.absint.com/xtc xtc.xsd">
  <common>
    <CPU speed="56" unit="MHz" id="ID_0" name="ECU" file="../temp.elf">
      <executable type="runnable" id="ID_1" name="Main" start="MAIN_LOOP">
        <mode id="ID_2">
          <description>Main loop.</description>
          <request mode="interactive" vendor="SymTA/S" type="WCET" />
          <request vendor="a3" type="CallTrace">
            <option value="0x41b5f4,0x41ba04" name="T1:call_addresses"/>
          </request>
          <response type="CallTrace" vendor="T1">
            <CallTrace address="0x0041B5F4">
              <target address="0x0042D2CC"/>
            </CallTrace>
            <CallTrace address="0x0041BA04"/>
          </response>
          <response vendor="a3" type="WCET">
            <WCET unit="us" value="16.643"/>
          </response>
        </mode>
      </executable>
    \langle/CPU>
  </common>
```
3 Example XTC Requests

 $\langle xtxc\rangle$ 

# <span id="page-18-0"></span>**3.4 Several Stack and WCET Analyses**

Complex XTC request file featuring several WCET-analysis and stack-analysis requests:

```
<xtc
     xmlns:a3="http://www.all-times.org/xtc/a3"
     xmlns:SymTA-S="http://www.all-times.org/xtc/SymTA-S"
     xmlns:RTDruid="http://www.all-times.org/xtc/RTDruid"
    xmlns:xsi="http://www.w3.org/2001/XMLSchema-instance">
  <common>
    <general id="id1">
      <description>Description of the project</description>
    </general>
    <CPU id="id2" name="Motorola PowerPC 565">
      <executable type="runnable" id="id3" name="Main entry" start="_main">
        <mode id="id4">
          <description>Specify mode for the given entry point</description>
          <request type="WCET" mode="interactive">
            <option name="a3:cpu" value="mpc5xx"/>
            <option name="a3:build" value="55383"/>
            <option name="a3:target" value="MPC565"/>
            <option name="a3:global_ais_file" value="common.ais"/>
            <option name="a3:ais_file" value="main.ais"/>
            <option name="a3:gdl_file" value="graph.gdl"/>
            <option name="a3:xml_report_file" value="report-wcet.xml"/>
            <option name="a3:stack_address" value="0x3ffff8"/>
          </request>
          <request type="Stack" mode="interactive">
            <option name="a3:cpu" value="mpc5xx"/>
            <option name="a3:build" value="55383"/>
            <option name="a3:target" value="MPC565"/>
            <option name="a3:ais_file" value="test.ais"/>
            <option name="a3:xml_report_file" value="report-stack.xml"/>
            <option name="a3:stack_address" value="0x3ffff8"/>
          </request>
        </mode>
      </executable>
      <executable type="runnable" id="id5" name="Computation" start="_compute">
        <mode id="id6">
          <description>Specify mode for the given entry point</description>
          <request type="WCET" mode="interactive">
            <option name="a3:cpu" value="mpc5xx"/>
            <option name="a3:build" value="55383"/>
            <option name="a3:target" value="MPC565"/>
            <option name="a3:ais_file" value="compute.ais"/>
            <option name="a3:xml_report_file" value="report.xml"/>
            <option name="a3:stack_address" value="0x3ffff0"/>
          </request>
        </mode>
      </executable>
    \langle/CPU>
```
3 Example XTC Requests

</common>  $\langle xtc \rangle$ 

4 Options used by aiT, StackAnalyzer, TimeWeaver, TimingProfiler, and EnergyAnalyzer

# <span id="page-20-0"></span>**4 Options used by aiT, StackAnalyzer, TimeWeaver, TimingProfiler, and EnergyAnalyzer**

This section lists the name attributes of a request's option element that are recognized by aiT, StackAnalyzer, TimeWeaver, TimingProfiler, and EnergyAnalyzer, and describes how the value is used for the analysis. They use the prefix a3 because aiT, StackAnalyzer, TimeWeaver, TimingProfiler, and EnergyAnalyzer are invoked via the a3 binary. If the value of an option is a relative path or a relative file name then the value is interpreted relative to the location of the XTC document.

### • a3:cpu

The name of the CPU so a suitable member of the aiT/StackAnalyzer family can be started.

# • a3:build

The build number of aiT/StackAnalyzer to use.

• a3:target

If there are several cores (i. e. targets) to choose from, this option can be used to select the desired one. For example, a3 for the MPC5xx CPU supports targets such as MPC555, MPC565, etc.

• a3:global**\_**ais**\_**file

The name of the AIS file that is used for all analyses.

• a3:ais**\_**file

The name of the AIS file that is used for the analysis in addition to the global AIS file.

- a3:gdl**\_**file The name of the file to be used for visualizing the analysis results.
- a3:report**\_**file

The name of a plain text report file.

- a3:xml**\_**report**\_**file The name of a XML report file.
- a3:xml**\_**show**\_**per**\_**context**\_**info Output information in the XML report per context.
- a3:html**\_**report**\_**file

The name of an HTML report summary file that should be created from the XML report

file.

# • a3:stack**\_**address

The initial value of the stack pointer.

# • a3:scade**\_**xml**\_**file

The name of the XML file that is needed to launch aiT/StackAnalyzer if bundled with SCADE.

# • a3:map**\_**file

The name of the MAP file that is needed for the x86 target.

# • a3:ucb**\_**analysis

Instructs aiT to perform a useful cache block (UCB) analysis if supported by the target. This is only valid for a WCET analysis.

# • a3:ucb**\_**penalty

The eviction costs for a useful cache block. If not specified, one CPU cycle is used as the default.

# • a3:data**\_**dictionary

The name of the data dictionary XML file in extended format that is used to extract additional information.

## • a3:includes

A list of paths that are used as include paths when preprocessing source files.

# • a3:skip**\_**wcet**\_**main**\_**entry

If additional starts are found during analysis, do not perform a WCET analysis for the specified main entry.

# • a3:stack**\_**analysis**\_**mode

Set the stack analysis mode. Possible values are:

- normal,
- optimized\_with\_contexts and
- optimized\_without\_contexts.

# • a3:traces

Comma-separated list of paths to trace files.

# • a3:trace**\_**format

#### 5 Options used by Astrée

The format in which the traces are provided. Possible values are:

- NexusBHM,
- NexusCSV,
- NexusInfineonDAS,
- NexusInfineonTAB,
- NexusLauterbach,
- NexusLauterbachExport, and
- NexusPLS.

# <span id="page-22-0"></span>**5 Options used by Astrée**

This section lists the name attributes of a request's option element that are recognized by Astrée and describes how the value is used for the analysis.

If the value of an option is a relative path or a relative file name then the value is interpreted relative to the location of the XTC document.

- astree:build The build number of Astrée to use.
- astree:server The Astrée server to connect to.
- astree:port The port on which the Astrée server is listening.
- astree:dax Specifies a DAX file describing the analysis to be performed. All other options are ignored.
- astree:source**\_**files A list of C source files that are to be analyzed but need to be preprocessed first.

### • astree:preprocessed**\_**source**\_**files

A list of C source files that are to be analyzed and are already preprocessed.

# • astree:includes

A list of paths that are used as include paths when preprocessing source files.

## • astree:defines

A list of paths that are used as defines paths when preprocessing source files. Each define entry in the list has the form  $\langle$  name $\rangle$  [= $\langle$ value $\rangle$ ].

• astree: standard c\_library\_stubs Whether stubs for the standard C library should be used for the analysis.

#### • astree:keep**\_**comments

Whether comments should be kept in the preprocessed source files.

### • astree:analysis**\_**start

The name of the function that is the start of the analysis. This option overwrites the start attribute of the executable element.

#### • astree:wrapper

The name of file containing the wrapper function used as analysis start.

### • astree:analysis**\_**options

The name of the file containing analysis options.

#### • astree:analysis**\_**abi

The name of the file defining the application binary interface.

### • astree:analysis**\_**annotations

The name of the file containing the annotations to use for the analysis in AAL.

#### • astree:log**\_**file

The name of the textual analysis log file.

# • astree:xml**\_**log**\_**file

The name of the XML file containing all relevant information of the analysis run in a form that is convenient for machine processing.

## • astree:timeout

Timeout in seconds after which the analysis is stopped. Only effective in batch mode.

# **Appendix: Document History**

This appendix describes the revision history of this document. Dates are written in the format DD-MM-YYYY. A *document release* is a release version of the document. Document releases can be identified by the date occurring on the title page. The history given below lists all changes to this document.

- 13-03-2019 Added support for TimeWeaver.
- 31-01-2019 Fixed typo.
- 15-11-2018 Added support for EnergyAnalyzer.
- 10-04-2018 Added support for *additional*\_*entry* and *additional*\_*entry*\_*index* attributes.
- 20-03-2018 Removed machine settings file option.
- 21-02-2017 Removed support for Astrée options xml\_summary\_file, *xml*\_*coverage*\_*file*, *xml*\_*alarms*\_*file*, *xml*\_*alarms*\_*by*\_*type*\_*file*, *xml*\_*alarms*\_*by*\_*source*\_*file*, *data*\_*dictionary*, *data*\_*dictionary*\_*subsystems*, *data*\_*dictionary*\_*toplevel*\_*subsystems*, *data*\_*dictionary*\_*flags* and *postprocess*\_*script*.
- 13-12-2016 Added support for a3 option *map*\_*file*.
- 16-08-2016 Updated examples.
- 11-03-2016 Added support for a3 option *stack*\_*analysis*\_*mode*.
- 12-01-2016 Removed references to old aiT options.
- 18-12-2015 Added support for Astrée option *dax*.
- 18-09-2015 Added support for Astrée option *data\_dictionary\_toplevel\_subsystems*.
- 17-06-2015 Adder support for Astrée option *filter*.
- 03-04-2014 Renamed owner from a3 to alauncher.
- 09-10-2013 Added support for *xml*\_*show*\_*per*\_*context*\_*info* option.
- 06-08-2013 Removed support for *xml*\_*result*\_*file*.
- 02-08-2013 Added support for *html*\_*report*\_*file* option, removed *xml*\_*style*\_*sheet* option.
- 17-06-2013 Added support for Astrée option *analysis\_annotations*.
- 02-05-2013 Added support for Astrée option *data dictionary subsystems*.
- 06-12-2012 Replaced options *volatile* and *const*\_*volatile* by *parameters* and *array*\_*parameters*.
- 20-09-2012 Added support for additional aiT options *xml*\_*style*\_*sheet*.
- 07-08-2012 Changed the format of the flags for the Astree´ *data*\_*dictionary*\_*flags* option and described the response section for Astrée.
- 26-01-2012 Added support for Astree´ *data*\_*dictionary*\_*flags* option and an option to keep comments.
- 06-01-2012 Added support for additional aiT options.
- 17-11-2011 Added support for Astrée analysis requests and the data dictionary option.
- 03-05-2011 Added TimingExplorer request type.
- 13-01-2011 Added target option.
- 28-04-2010 Added CallTrace response and requests.
- 15-02-2010 Added some more XTC cookie examples.
- 05-01-2010 Added documentation on how to trigger a UCB analysis.
- 07-09-2009 Adapted document to XTC version 2.0.
- 02-02-2009 Added machine settings file option.
- 30-07-2008 Revised XTC examples and updated description of aiT options.
- 23-07-2008 Renamed top element to *xtc*.
- 30-06-2008 Update of description of response elements. Other minor improvements.
- 01-04-2008 Added *scade*\_*xml*\_*file* option description. Added *global*\_*ais*\_*file* option description.
- 03-03-2008 Added description of mode attribute for a request. Added appendix containing options recognized by aiT.
- 12-11-2007 Correction of typos, and a bit more explanations. Addition of an example (Section [3\)](#page-12-0).
- 07-10-2007 Minor update: Allow *request* items to have a *start* attribute that contains the name of the function to be analyzed.
- 16-08-2007 First release.
- 18-06-2007 First draft.